**Procédure de publication d'un jeu de données sur Seanoe dans l'optique d'obtenir un Digital Object Identifier (DOI)**

- Peggy Rimmelin
- Pauline Chauvet
- Frédéric Merceur

**Procédure de publication d'un jeu de données sur Seanoe dans l'optique d'obtenir un Digital Object Identifier (DOI)**

- Le portail Seanoe est un portail de dépôt de données. Ce dépôt se fait au travers de son formulaire de renseignement des métadonnées.
- Lors de la publication du jeu de données, SEANOE fournit un DOI au jeu de données. Les DOIs sont gérés en amont par DataCite et ifremer est responsable d'une instance qui gère la création de ces identifiants pour les jeux de données publiés au travers de SEANOE.
- La personne contact (en date du 2023-01-16) est Frédéric Merceur du SISMER : Frederic.Merceur@ifremer.fr. Il est le modérateur de publication ; il sollicite les auteurs si besoin de compléments d'informations et assure les interventions nécessaires pour actualiser le contenu ultérieur à la première publication. Dans le cas de séries temporelles, dont le jeu de données est destiné à être réactualisé régulièrement, c'est cette personne contact, habilitée, qui réalisera les modifications.

# Au préalable, créez un identifiant MarineID : sur<https://www.marine-id.org/>

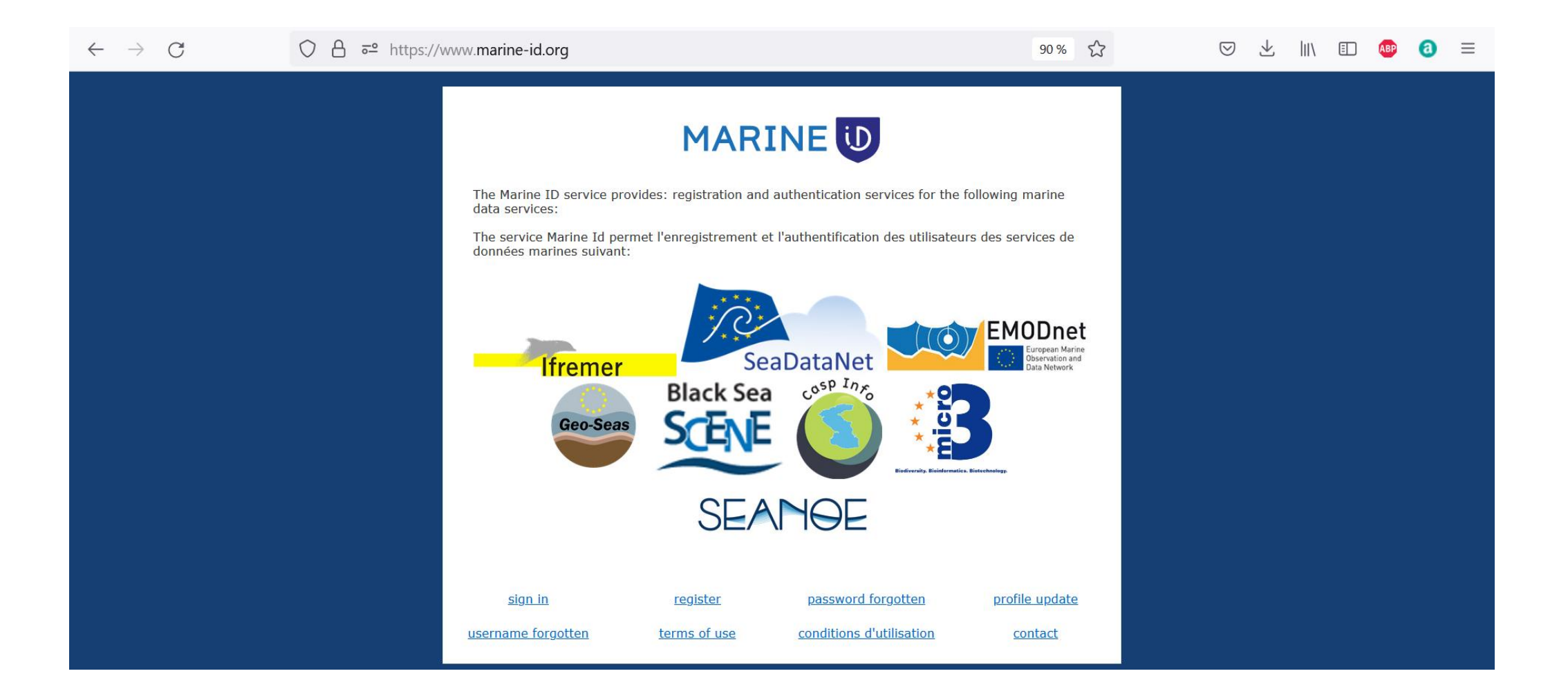

# Aller sur le site web de Seanoe : <https://www.seanoe.org/>

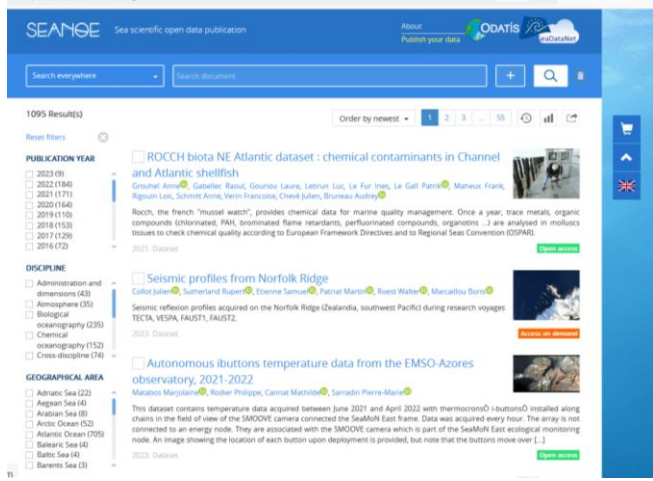

## Cliquer sur publish your data puis (re-)cliquer sur Publish your marine data

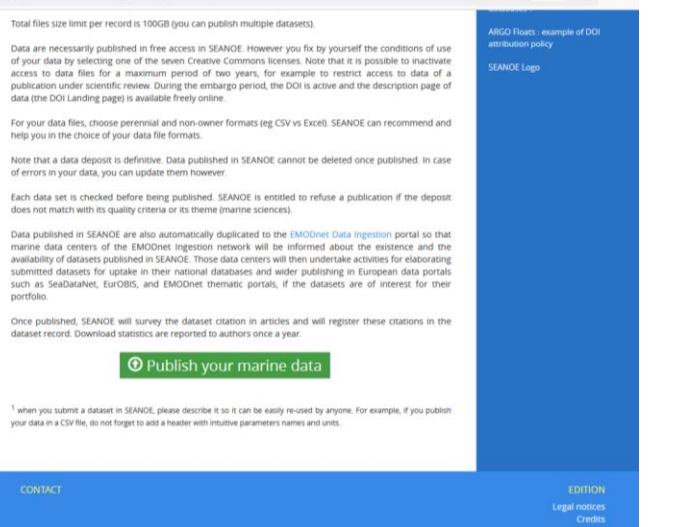

ou utilisez le lien suivant https://www.seanoe.org/upload/

# GAME ON !!!

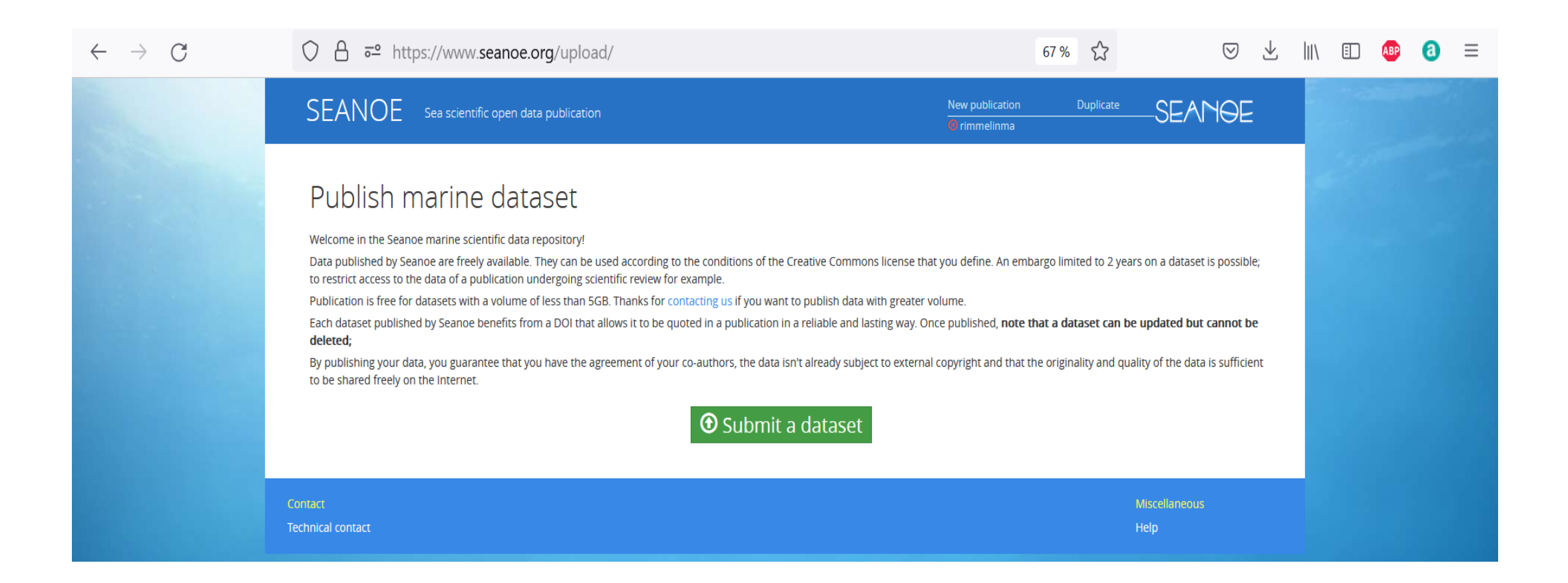

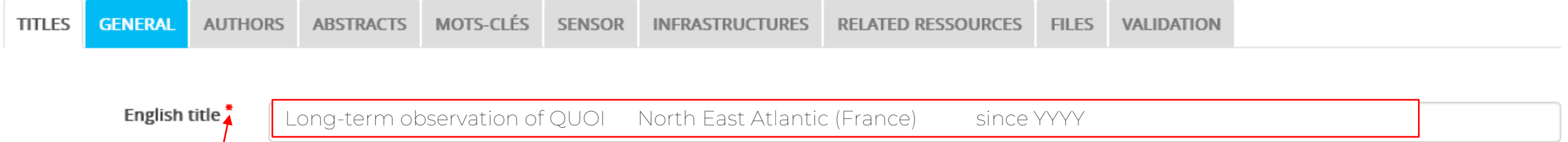

Seuls les champs marqués d'une \* sont obligatoires

Comme SEANOE diffuse sur les catalogue français et européens, le choix de la langue des métadonnées s'est arrêté sur l'anglais. Si vous souhaitez tout le même rédiger en français, nous vous conseillons de le faire en bilingue anglais / français.

- Le titre devrait toujours contenir le quoi, le où et le quand
- Si possible ajouter le comment

- Le titre ne devrait jamais contenir d'acronymes (de façon général, tous les acronymes utilisés devraient être décrits au moins une fois dans le texte)

- Et en plus de tout ça, si vous arrivez à le faire court, vous êtes vraiment parfait

**AUTHORS -**

**SENSOR** 

**VALIDATION** 

![](_page_6_Picture_32.jpeg)

![](_page_7_Picture_33.jpeg)

#### Add new lines

N'oubliez pas les ORCIDS, cela permettra d'éviter toute confusion avec un homonyme ou cela permettra un suivit pour les personne ayant changé de prénom ou nom au cours de leur carrière

![](_page_8_Picture_55.jpeg)

#### Add new lines

#### To compose an affiliation :

Begin each affiliation by the name of the organism followed by a coma : Ifremer,... Followed by the name of your laboratory

Conclude with the adresse including country name

#### Examples:

IFREMER, Dept Sci & Tech Alimentaires Marines, F-44311 Nantes, France CNRS, UMR Genie Procedes Environm Agroalimentaire 6144, CRTT, F-44602 St Nazaire, France Univ Bordeaux 1, UMR 5805, Lab Ecophysiol & Ecotoxicol Syst Aquat, F-33120 Arcachon, France Secretariat Pacific Community, Noumea 98848, New Caledonia TOTAL, Paris, France

![](_page_9_Picture_35.jpeg)

 $\begin{array}{|c|c|c|}\hline \mathbf{0} & \mathbf{+} & \mathbf{+} & \mathbf{X} \\\hline \end{array}$ 

 $\begin{array}{|c|c|c|}\hline \mathbf{0} & \mathbf{+} & \mathbf{x} \end{array}$ 

 $\begin{array}{|c|c|c|}\hline \mathbf{0} & \mathbf{1} & \mathbf{1} & \mathbf{1} \ \hline \mathbf{1} & \mathbf{1} & \mathbf{1} & \mathbf{1} \ \hline \end{array}$ 

 $\begin{array}{|c|c|c|}\hline \mathbf{0} & \mathbf{+} & \mathbf{+} & \mathbf{x} \\\hline \end{array}$ 

 $\begin{array}{|c|c|} \hline \hline \multicolumn{1}{|c|}{\bullet} & \multicolumn{1}{|c|}{\bullet} \end{array}$ 

 $+$   $+$   $*$ 

 $+$   $+$   $\times$ 

Add new lines

![](_page_10_Picture_136.jpeg)

**KEYWORDS ABSTRACTS -**

**VALIDATION** 

### English abstract:":

**TITLES** 

 $X \cap \mathbb{R}$   $\mathbb{R}$  and  $\mathbb{R}$  and  $\mathbb{R}$  and  $\mathbb{R}$  are  $\mathbb{R}$  be a set of  $\mathbb{R}$  or  $\mathbb{R}$  by  $\mathbb{R}$  and  $\mathbb{R}$  are  $\mathbb{R}$  by  $\mathbb{R}$  and  $\mathbb{R}$  be a set of  $\mathbb{R}$  by  $\mathbb{R}$  and  $\mathbb{R}$  be a s

Le résumé doit contenir toutes les informations que vous jugez nécessaires à la bonne compréhension de votre jeu de données pour quelqu'un QUI NE LE CONNAIS PAS et qui n'a JAMAIS TRAVAILLE AVEC VOUS.

En gros, ne partez pas du principe que c'est « logique » ou c'est « évident » (même vous dans 5 ans ne saurez plus vraiment les d'étails de comment vous avez obtenu ces donnéès, imaginez donc quelqu'un d'autre)

Si vous souhaitez garder un abstract court, vous pouvez donner une description détaillée de vos données dans un fichier texte, à part, nommé « dictionnaire de données » ou « data dictionnary » que vous ajouterez dans l'onglet *FILES*

ILLUSTRATIONS -**GENERAL AFFILIATIONS KEYWORDS SENSOR INFRASTRUCTURES -RELATED RESSOURCES -FILES** 

Add an illustration

Parfois une image vaut mieux que milles mots

![](_page_11_Picture_47.jpeg)

Les mots clés à ajouter pour faciliter le travail de statistique de production de donnée de l'IUEM:

IUEM

Pour les autres mots clés (liés à votre discipline, lieux, périodes géologique et aux méthodes de mesure), nous vous conseillons d'utiliser les mots clés des articles scientifiques. Vous pouvez aussi vous référer aux thesaurus et recommandations spécifiques de votre discipline

Donnez nous vos idées

Affiliations -**Titles** General

Sensor description (metadata) :

```
X \cap \mathbb{R} \mathbb{R} and \mathbb{R} \rightarrow \mathbb{R} \mathbb{R} \mathbb{R} \mathbb{R} \Omega is course in B I . See, x^2 \mid I_x if \mathbb{R} if \mathbb{R}
```
Cette information est très importante au moment de la réutilisation des données. En effet, la façon dont un appareil a collecté une donnée peut affecter la façon dont elle peut être réutilisée (biais connus, sensibilité, incompatibilité avec d'autres appareils…)

Plateforme (nom et ID)

Instrument utilisé (nom, marque, ID si possible)

Plage de mesure (étendue de validité de l'instrument)

Précision

Lien vers le protocole (URL, DOI d'un rapport/protocole déposé sur HAL, ou lien dans les ressources du jeu de données)

![](_page_13_Picture_13.jpeg)

Physical infrastructures

- □ TGIR Euro-Argo (Argo-France)
- □ Argo, part of the integrated global observation strategy
- $\Box$  NAOS

Pôle Spectrométrie Océan (PSO)

#### Databases

- □ Fishery information system (SIH)
- Quadrige (littoral supervision data)
- Coriolis (In situ data for operational oceanography)

### observatories

□ European Multidisciplinary Seafloor and water-column Observatory

## **Networks**

D Velyger network, oyster breeding variability

![](_page_15_Figure_0.jpeg)

Example: BFBG-3310

Please upload the data files. The free dissemination of the files may be delayed by an embargo of up to two years.

![](_page_16_Figure_2.jpeg)

![](_page_17_Figure_0.jpeg)

Le champs de validation vérifie si vous avez bien remplie les champs obligatoires

SEANOE Sea scientific open data edition Une fois le DOI émis et validé, il renvoie à une « landing COAST-HF-Marel-Iroise buoy's time series  $C$ lick page ». to download (French Research Infrastructure ILICO) : longthe data term high-frequency monitoring of the Bay of Cette landing page contient les métadonnées au format Brest and Iroise sea hydrology machine readable mais aussi au format human readable Date 2023-01 Temporal extent 2000-2022 Rimmelin-Maury Peggy<sup>1</sup>, Charria Guillaume<sup>®2</sup>, Repecaud Michel<sup>®3</sup>, Quemener Loic<sup>®3</sup>, Author(c) Beaumont Laurence, Guillot Antoine<sup>5</sup>, Gautier Laurent **Da**, Prigent Sebastien **Da**, Le Becque<br>Thierry<sup>1</sup>, Bihannic Isabelle<sup>6</sup>, Bonnat Armei<sup>7</sup>, Le Roux lean-Francois D<sup>2</sup>, Grossteffan Emilie<sup>1</sup>, Devesa lérémy<sup>6</sup>. Bozec Yann<sup>8</sup>, Gautier De Charnacé Corentin Le machine readable permet à d'autres catalogue de Affiliation(s) 1 : Institut Universitaire Européen de la Mer (IUEM), OSU-UMS3113, F-29280, Plouzané, France 2 : Ifremer, Univ. Brest, CNRS, IRD, Laboratoire d'Océanographie Physique et Spatiale (LOPS), IUEM, 29280 Brest France moissonner les métadonnées. En entrant une fois l'info, vous 3 : Ifremer, Centre de Brest, REM/RDT/DCM, F-29280, Plouzané, France 4: CNRS. DT-INSU. UPS855. 92195 Meudon. France 5 : CNRS, DT-INSU, UPS855, 92195 Plouzané, France pouvez être diffusé sur pleins de catalogue différents 6 : IUEM, UMR-CNRS 6539 Laboratoire de l'Environnement Marin (LEMAR), OSU IUEM, F-29280, Plouzané France <meta charset="utf-8"> (ODATIS, DataTerra, SeaDataNet, EMODnet…)7 : Ifremer, Service Sismer, Centre Bretagne - ZI de la Pointe du Diable - CS 10070 - 29280 Plouzané <script type="application/ld+json"> 8 : Sorbonne Université, Station Biologique de Roscoff, 29680 Roscoff wnload metadata **DOI** 1017882/74004 TXT, RIS, XLS, RTF, BIBTEX "@context":"http://schema.org", **Duhlicher** SEANOE "@type":"Dataset", "identifier":"https://doi.org/10.17882/74004", Keyword(s) environmental data, coastal system, high frequency monitoring, long term evolution, automatic Project(s) FP7/H2020 "isAccessibleForFree":"True". JERICO-NEXT, JERICO, "url":"https://www.seanoe.org/data/00628/74004/" SEADATANET Abstract The COAST-HF-MAREL-Iroise buoy is a scientific plateform to monitor at high frequency (subhourly) "thumbnailUrl":"https://www.seanoe.org/data/00628/74004/thumbnail.gif", "name":"COAST-HF-Marel-Iroise buoy's time series (French Research Infrastructure ILICO) : long-term high-frequency monitoring of the Bay of Brest and Iroise sea hydrology", and for long term (since 2000) the coastal ecosystem of the Bay of Brest, which is impacted by both continental and Iroise Sea inputs This buoy is a part of the national observation network "description":"The COAST-HF-MAREL-Iroise buoy is a scientific plateform to monitor at high frequency (subhourly) and for long term (since 2000) the coastal ecosystem of the Bay of Brest, which is impacted by both con COAST-HF - COAstal ocean observing system-HighFrequency (http://www.coast-hf.fr) from the **Fauinments** "datePublished":"2023-01". ILICO research infrastructure (https://www.ir-ilico.fr) and is property of IUEM (Institut Universitaire Coriolis (In situ data for "license":"https://creativecommons.org/publicdomain/zero/1.0/", Européen de la Mer) and Ifremer. The buoy is moored at 200 m of the coast at the outlet of the operational oceanograph "keywords": "environmental data, coastal system, high frequency monitoring, long term evolution, automatic buoy", Bay of Brest where manual sampling is also performed for the weekly observation network "nublisher":{ SOMLIT-Portzic (https://www.somlit.fr/). Both data base are complementary so that manual data "@tvpe":"Organization". "name": "SEANOE", are used to qualify and/or correct bugy's data (e. g. for temperature, salinity and dissolved oxyge). **Inferences** Corrected data are subsequently called « adjusted-parameter » in the Iroise data base. Manual "url":"https://www.seanoe.org/". Petton Sébastien, Garnier SOMLIT-Portzic data are also systematically used to convert fluorescence sensor data collected in "disambiguatingDescription":"Sea scientific open data publication", Valerie, Caillaud Matthieu raw fluorescence unit(EEU) into « eq-ug/L of chlorophyll » : all fluorescence data are then available "logo":"https://www.seanoe.org/html/images/seanoe-share.png" Debreu Laurent, Dumas as « adjusted-fluorecence » in the data hase Franck (2023). Using the tw "includedInDataCatalog":{ Precision estimated of the complete data collection process is : temperature (±0.1°C), conductivity way nesting technique AGRI (±0.3mS/cm), dissolved oxygen (±10%), in vivo fluorescence (±10%), and turbidity (±10%). By the "@type": "DataCatalog", with MARS3D V11.2 to mean of two additional sensors, these core parameters are completed by aerial Photosynthetic "name": "SEANOE", improve hydrodynamics and Activated Radiation (PAR) and FugacityCO2 (±3µatm). The data can be viewed on the website: "url":"https://www.seanoe.org/", estimate environmental "disambiguatingDescription": "Sea scientific open data publication", https://data.coriolis-cotier.org/platform/6200450. indicators. Geoscientific "logo":"https://www.seanoe.org/html/images/seanoe-share.png" Model Development, 16(4), **PUBLICDOMAIN** Licence  $1191 - 1211$ "citation":"Rimmelin-Maury Peggy, Charria Guillaume, Repecaud Michel, Quemener Loic, Beaumont Laurence, Guillot Antoine, Gautier Laurent, Prigent Sebastien, Le Becque Thierry, Bihannic Isabelle, Bonnat Armel, Le Roux Acknowledgement Iroise buoy has been funded by European Union- Feder Brittany, CNRS, Ifremer and University of Poppeschi Coline, Charria "temporalCoverage":"2000/2022", Western Brittany Brest. Guillaume, Daniel Anne. "distribution":[ Verney Romaric, Rimmelin-Sensor metadata - Multiparameter MP7-NKE probe since 2010; WTW sensor for Temperature and conductivity) Maury Peggy, Retho Michael optode (dissolved oxygene). Turner Design Cyclops (Chla-Fluorometer). Seapoint (backscattering "@type": "DataDownload". Goberville Eric. Grossteffan turbidity), potentiometric sensor (pH) "encodingFormat":"text/csv", - CARbon-Interface-Ocean-Atmosphere sensor (DT INSU/CNRS) Emilie, Plus Martin (2022 "fileSize":162143575. - Satlantic PAR sensor Interannual variability of the "contentUrl":"https://www.seanoe.org/data/00628/74004/data/98923.csv - antifouling protection: chlorination initiation of the phytoplankton growing perio ],<br>"spatialCoverage":<br>"Gtyne":"Place" Data ecosystems. Biogeoscience "@type":"Place" Processin 19(24), 5667-5687. File  $\mathbb{R}$  Size I<sup>t</sup> Format  $g$ Access Key "geo": [ 2000-2022 154 MR  $\sqrt{a}$ Ouality 98923 "@type":"GeoShape" controlled data "box": "48.0 -5.5 48.7 -4.0" data 2000-2020 102 MR  $CS$ Quality 73329 },<br>"creator":[ controller data "@type":"Person", Top of the page "name":"Rimmelin-Maury, Peggy", "givenName": "Peggy" "familyName": "Rimmelin-Maury" "affiliation":{ "@type":"Organization", How to cite  $\bullet$ "name":"Institut Universitaire Européen de la Mer (IUEM), OSU-UMS3113, F-29280, Plouzané, France"  $Im$ Rimmelin-Maury Peggy, Charria Guillaume, Repecaud Michel, Quemener Loic, Beaumont Laurence, Guillot Antoine, Gautier Laurent, Prigent Sebastien, Le Becque Imp Thierry, Bihannic Isabelle, Bonnat Armel, Le Roux lean-Francois, Grossteffan Emilie. "@type":"Person", n'e Devesa Jérémy, Bozec Yann, Gautier De Charnacé Corentin (2023). COAST-HF-Marel-Iroise buoy's time series (French Research Infrastructure ILICO) : long-term high

frequency monitoring of the Bay of Brest and Iroise sea hydrology. SEANOE.

https://doi.org/10.17882/74004

**LEGAL NOTICE** 

**SEANOE**